# AdClarity Packages

Analysis, Media Planning and Monitoring

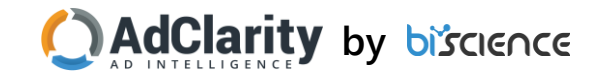

### Introduction

This presentation is showcasing the new offering of AdClarity: Custom Dashboard packages for Advertisers, Agencies, Mediators and Publishers that elevate the BI digital insights to the next level.

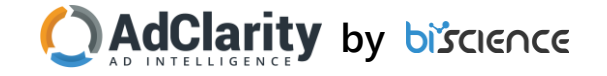

## AdClarity Target Audience

Ad-Clarity packages are ideal for:

- Media Buyers
- Media Planners
- Researchers
- Analysts

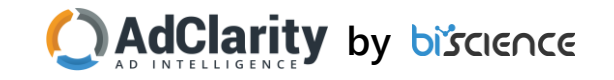

## AdClarity Package Offering

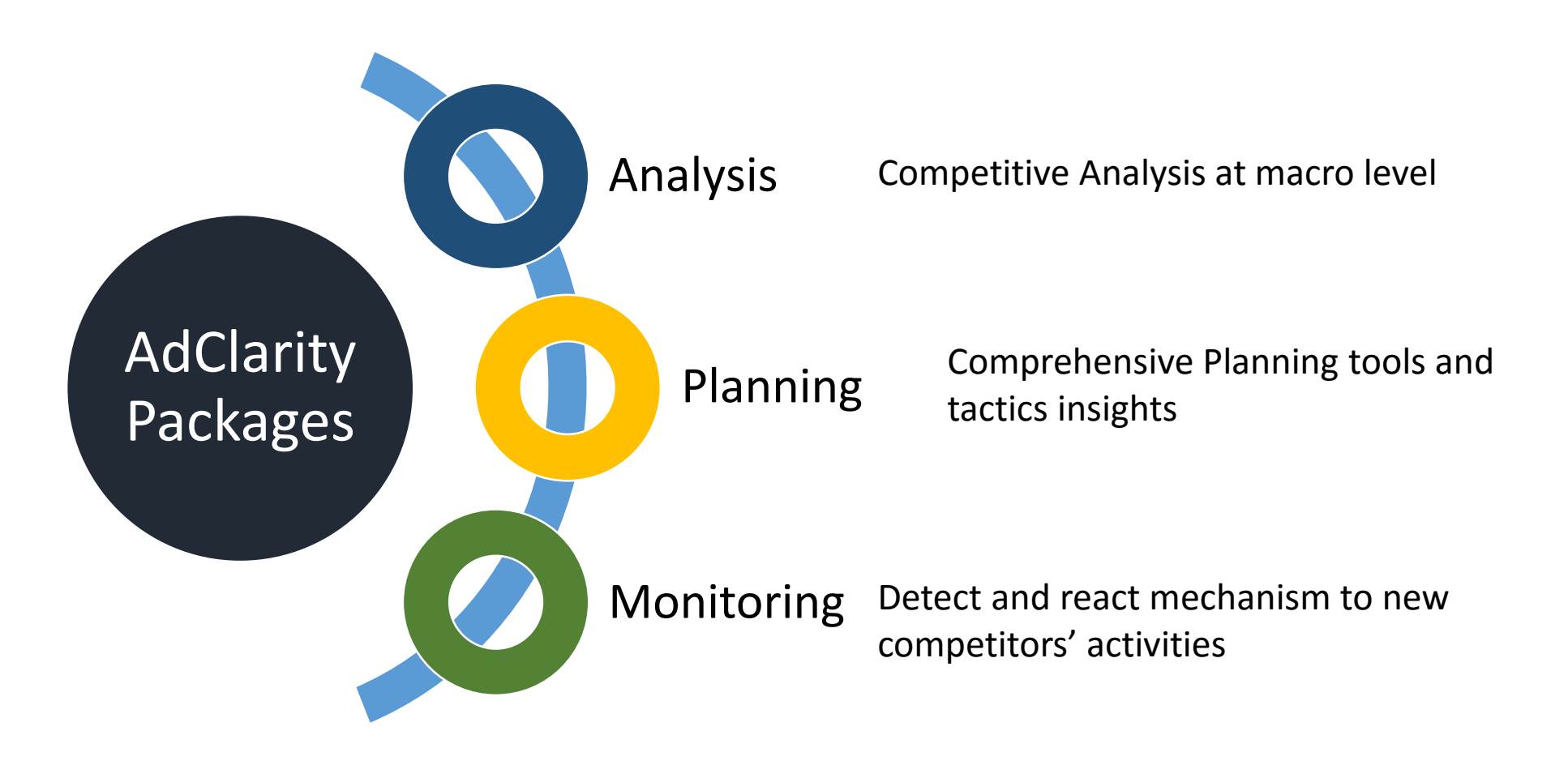

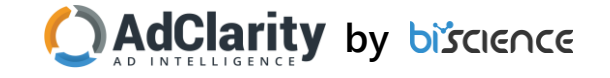

## Dashboards Index

Clicking on a dashboard name will redirect you to the dashboard slide

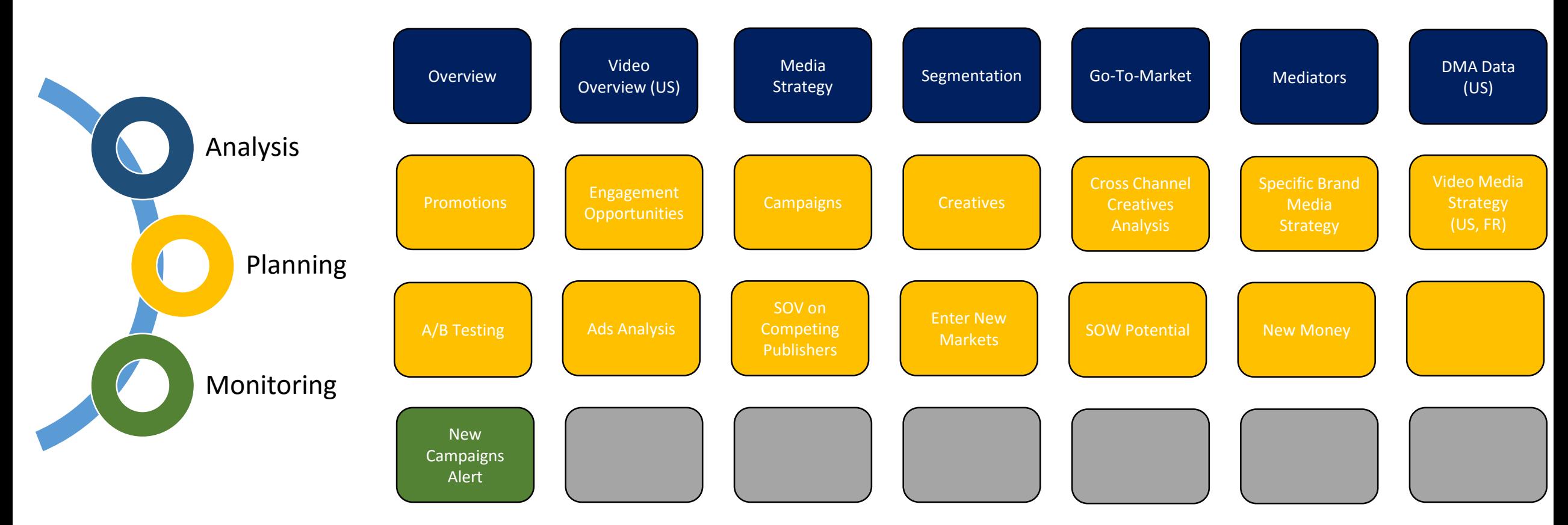

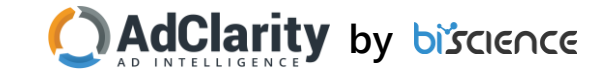

# Analysis

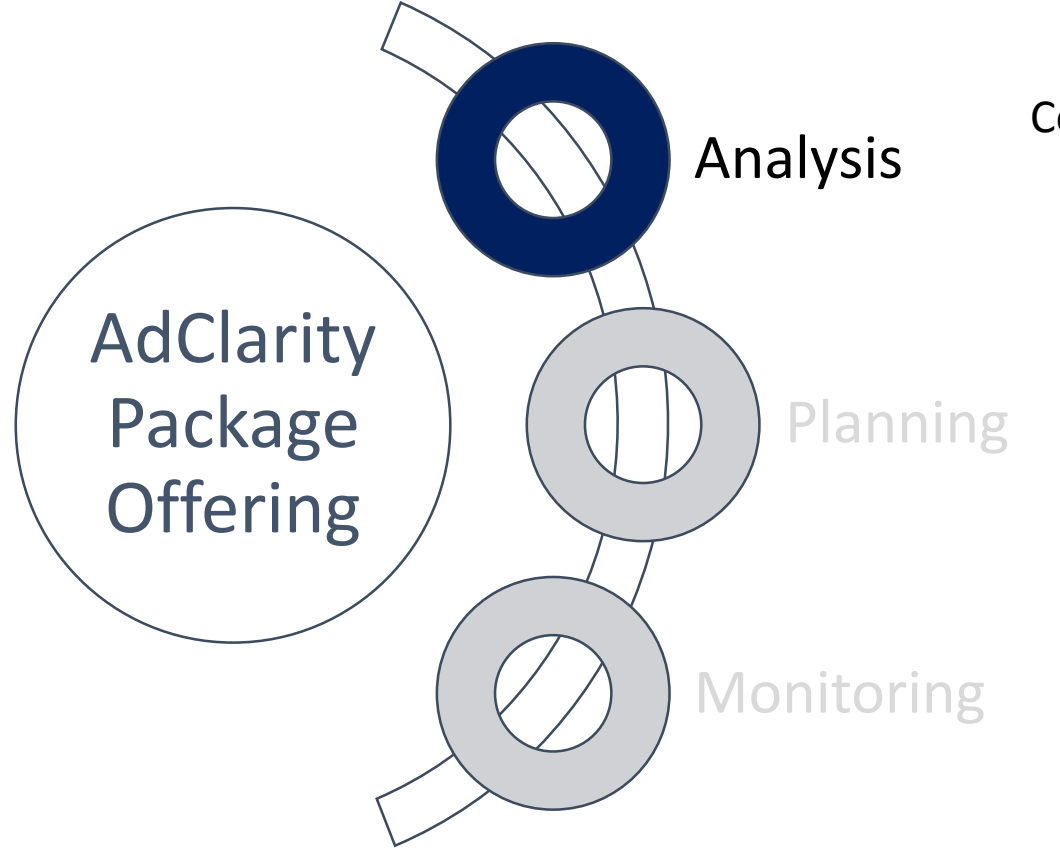

Competitive Analysis at macro level

Comprehensive Planning tools and tactics insights

Detect and react mechanism to new competitors' activities

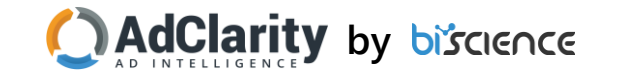

### Overview

Ideal for

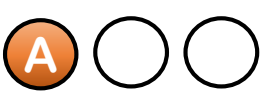

**Insights** 

- Get to know the competitive landscape from a digital cross-channel perspective
- View dominant brands and activity peaks across the Dashboard period
- Understand your competitors digital channel emphasis

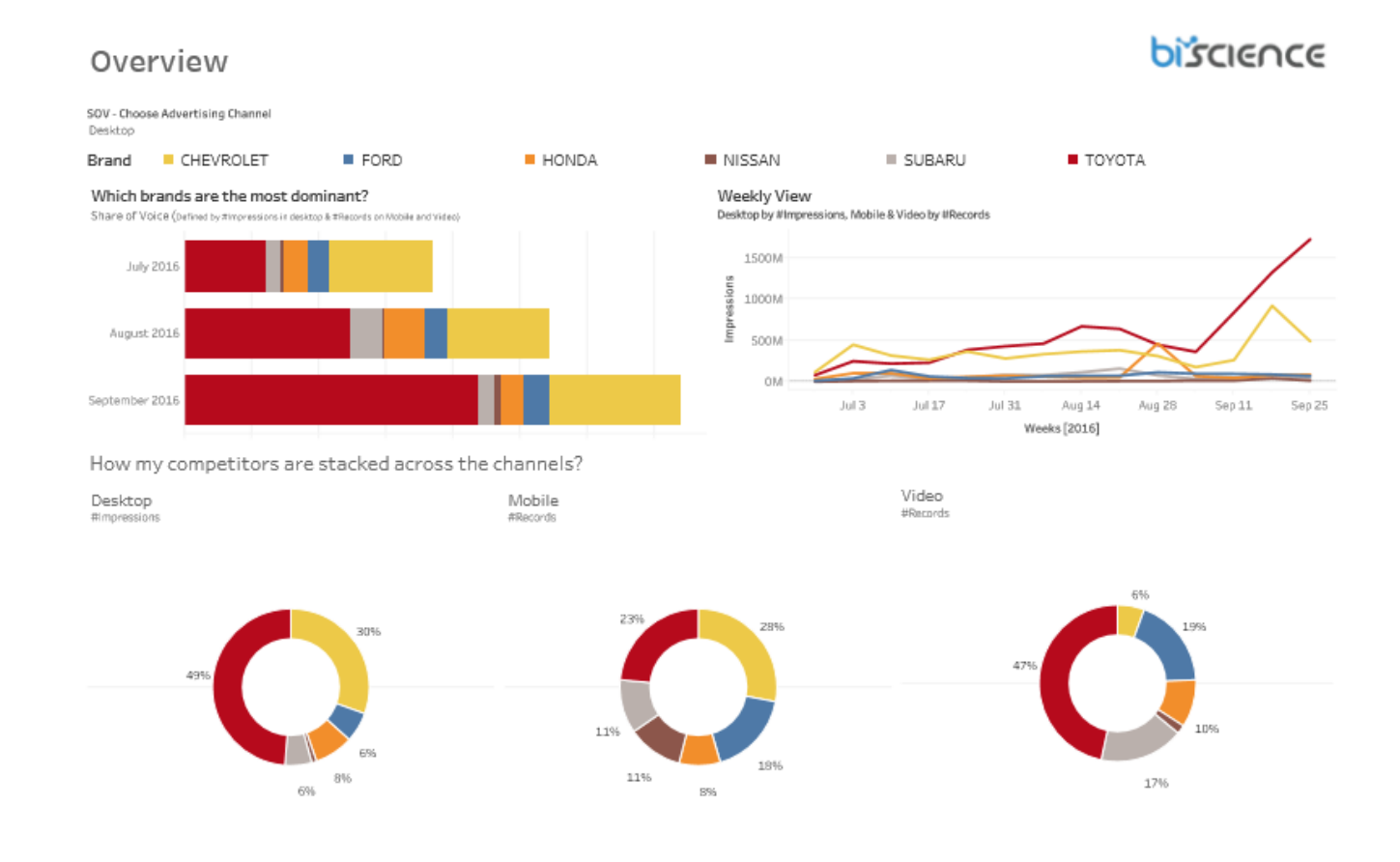

- Brands dominance which brands were most active on a monthly scale
- Weekly View competitors trending activity on a weekly scale
- Cross-Channel SOV what was the SOV for Desktop, Mobile and Video

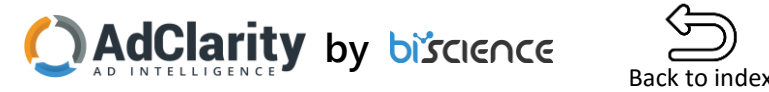

- Unfold your competitors' media strategy and programmatic buying tendency
- Identify differences in media distribution level across different channels
- Get a sense of your competitors' audience and targeted publishers' categories

#### Media Strategy What is my competitors cross-channel strategy? Discover how many publishers, on average, your competitors are using to distribute campaigns across channels Mobile Video Desktop 200 50 150-T 150 ¢ 40  $\mathbb{Q}$ W  $100 -$ 30 100 ā  $*_{20}$ **SOLU**  $\omega$  $50-$ 50 **Septing** 10 0 OK 150 200 250 350 400 300 # Publishers # Publishers # Publishers

Which publishers' categories are the most popular? Based on SImilarWeb categorization

"Top 12 Publishers Categories \*\* Excluding "Other", Desktop

Media Strategy

**Rrand** CHEVROLET FORD **HONDA** NISSAN SUBARU TOYOTA 15% 30% 25% 35%

Recreation & Games

Portal

News

Interne

Publishers Category Technology & Computing Sports Society Shopping

Hobbies & Interests **Business** Automotive Arts & Entertainment

#### **Dashboard charts Info**

- Cross-Channel Strategy how many campaigns and publishers your competitors used. The more publishers/campaigns, the more probable they worked programmatically.
- Publishers categories breakdown of the top publishers' categories for your competitors' activity

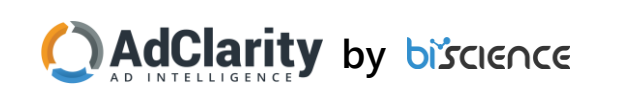

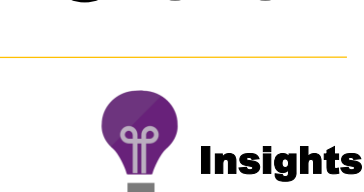

Ideal for

Back to index

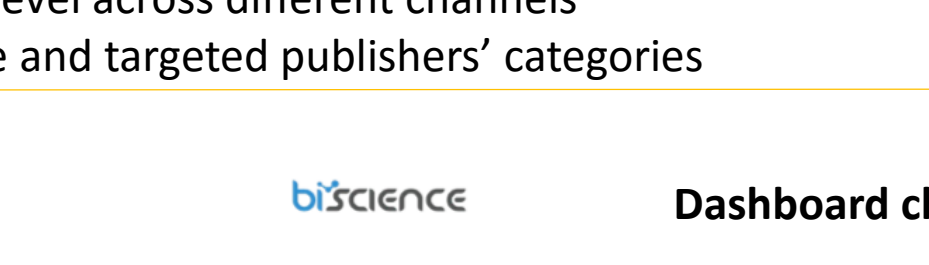

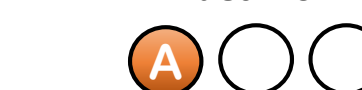

### Segmentation

**A**  $)$  ( ) Ideal for

**Insights** 

- Evaluate your competitors emphasis, based on a variety of segmentations
- Check the accuracy of hypotheses you have on your competitors (When applicable)
- Design your own taxonomy allowing you to segment digital campaigns up to a product level

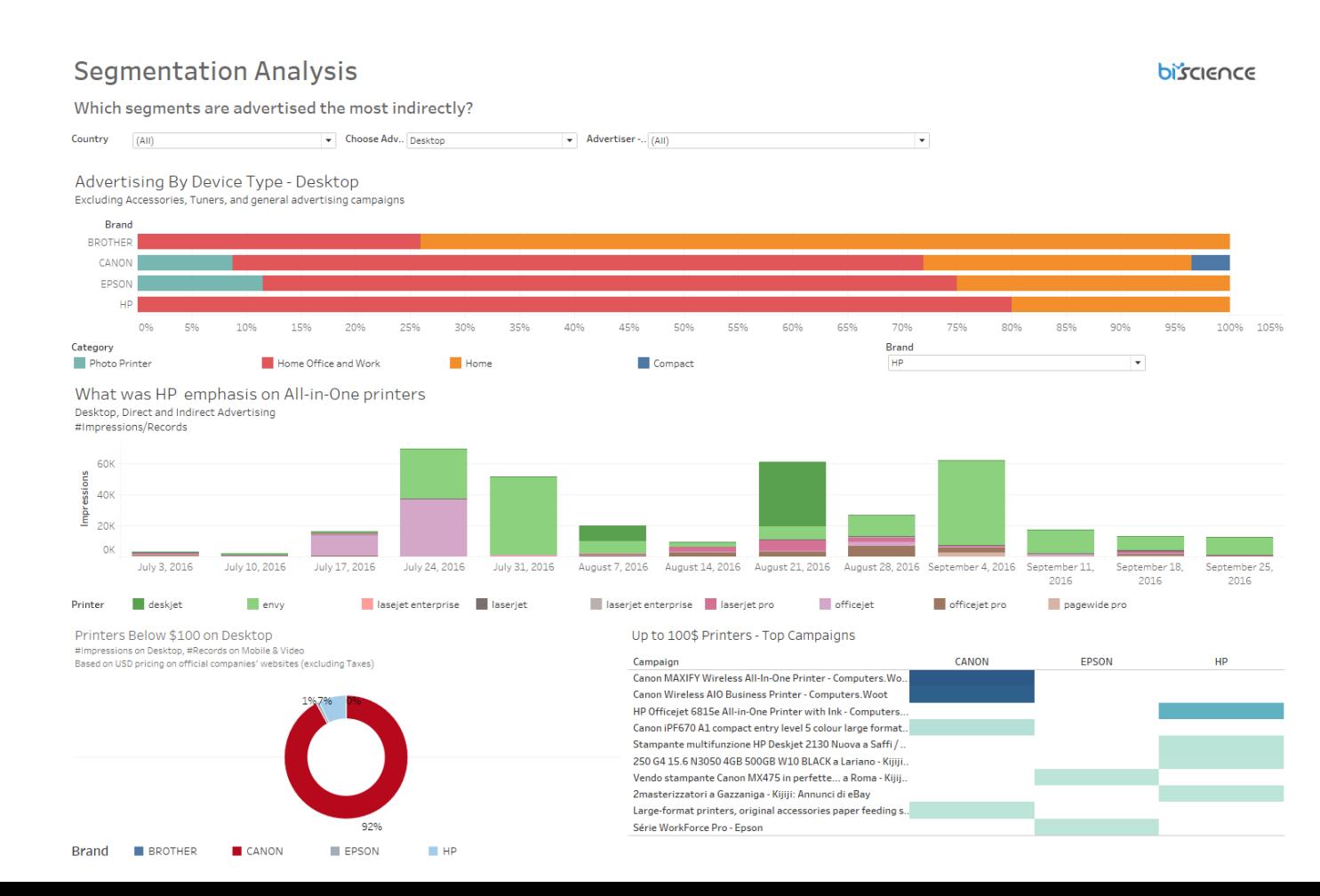

- Segmentation Analysis The most common segmentation per industry
	- Examples:
		- Tech: Smartphones, Computers, Wearables etc.
		- Sports: Basketball, Soccer, Tennis etc.
		- Automotive: Compact, Mid-Size etc.
- Trending Activity Per Brand Segmented activity overview on a monthly/weekly scale
- Custom segmentation  $-$  choose each segmentation you desire
	- Examples:
		- SOV of printers below 99\$
		- Hybrid vehicles

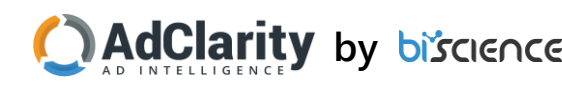

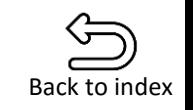

### Go-To-Market Strategy

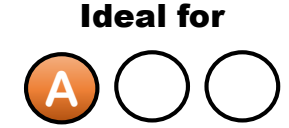

**Insights** 

Back to index

- See the split between own advertising Vs. distributors' campaigns (Wholesalers, Dealerships etc.)
- Get insight to your competitor's activity in terms of own/indirect advertising

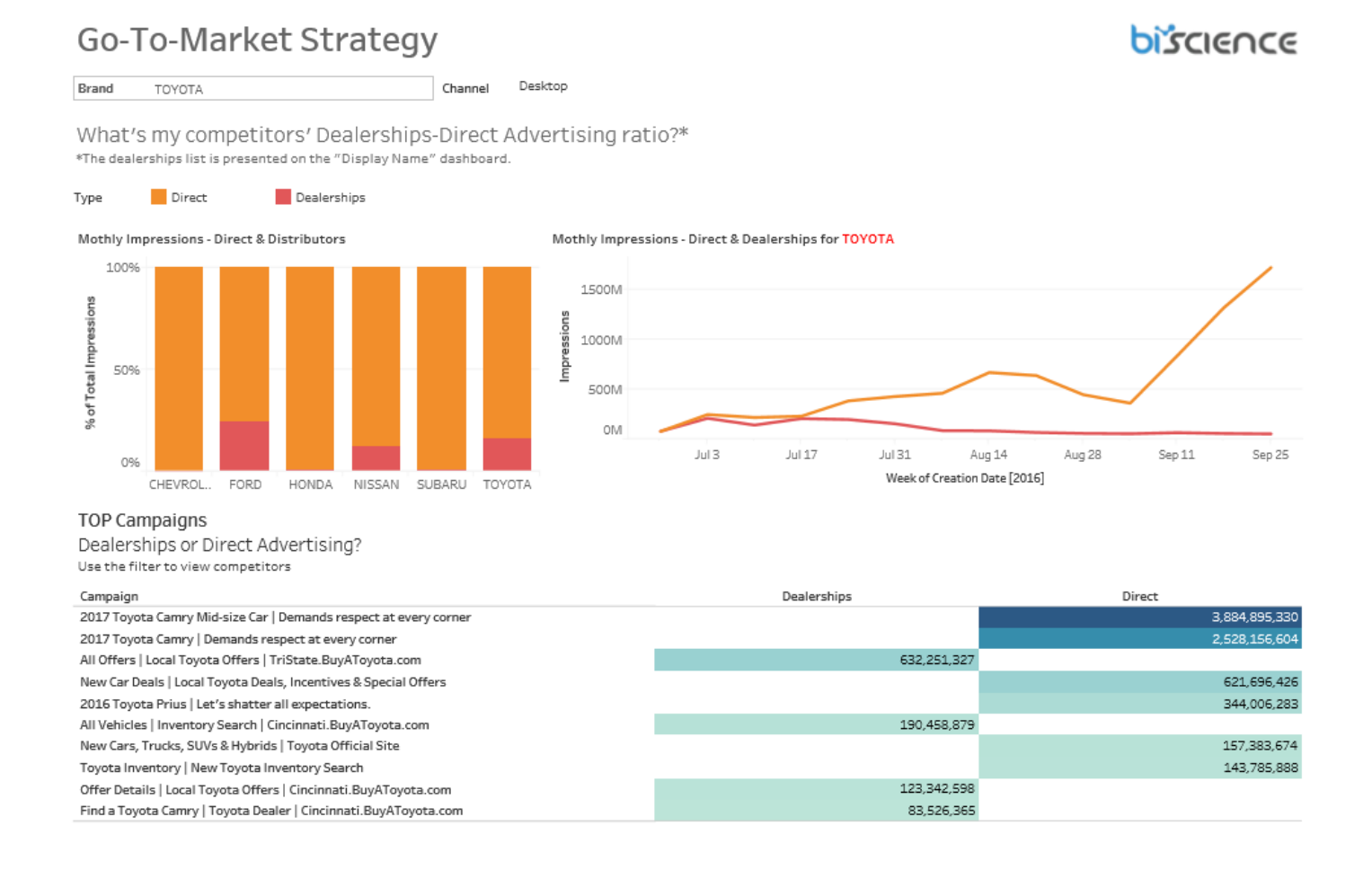

- Own/Distributors Ratio The scope of indirect advertising
- Monthly impressions Trending activity of your competitors for both own and indirect advertising
- Top campaigns Breakdown of top 10 campaigns to own advertising and distributors' advertising

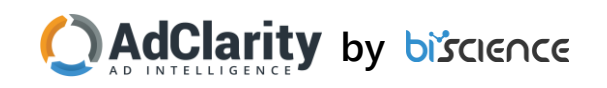

## Mediators Analysis

- Get a comprehensive view on Deployment Chains (Mediators)
- Discover a different behavior across channels and countries

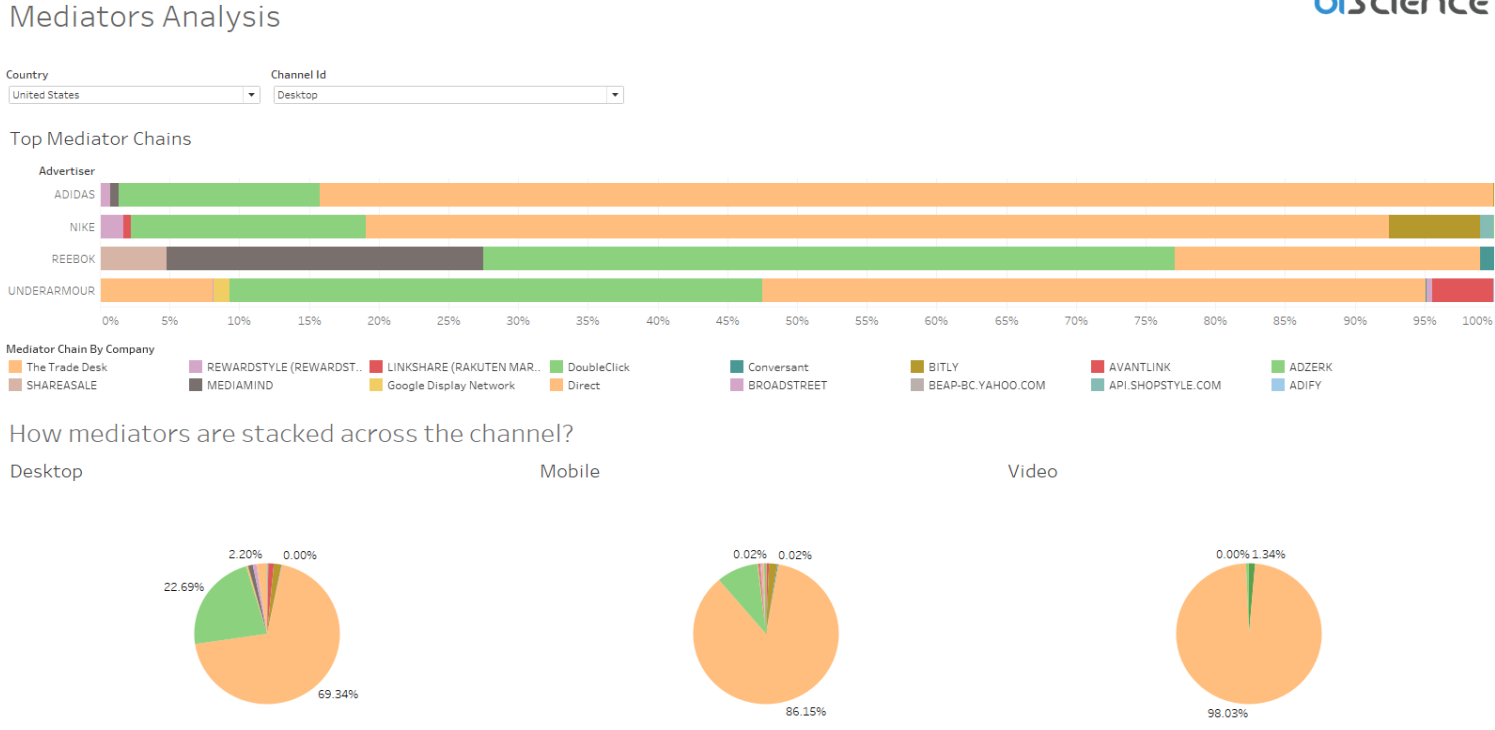

#### **Dashboard charts Info biscience**

- Top Mediators The top mediators/mediator chains for competitors
- How mediators are stacked across the column – Mediator breakdown across channels for all competing brands

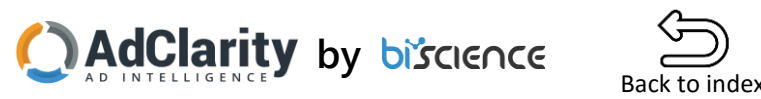

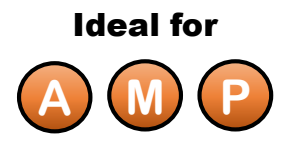

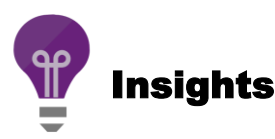

# Planning

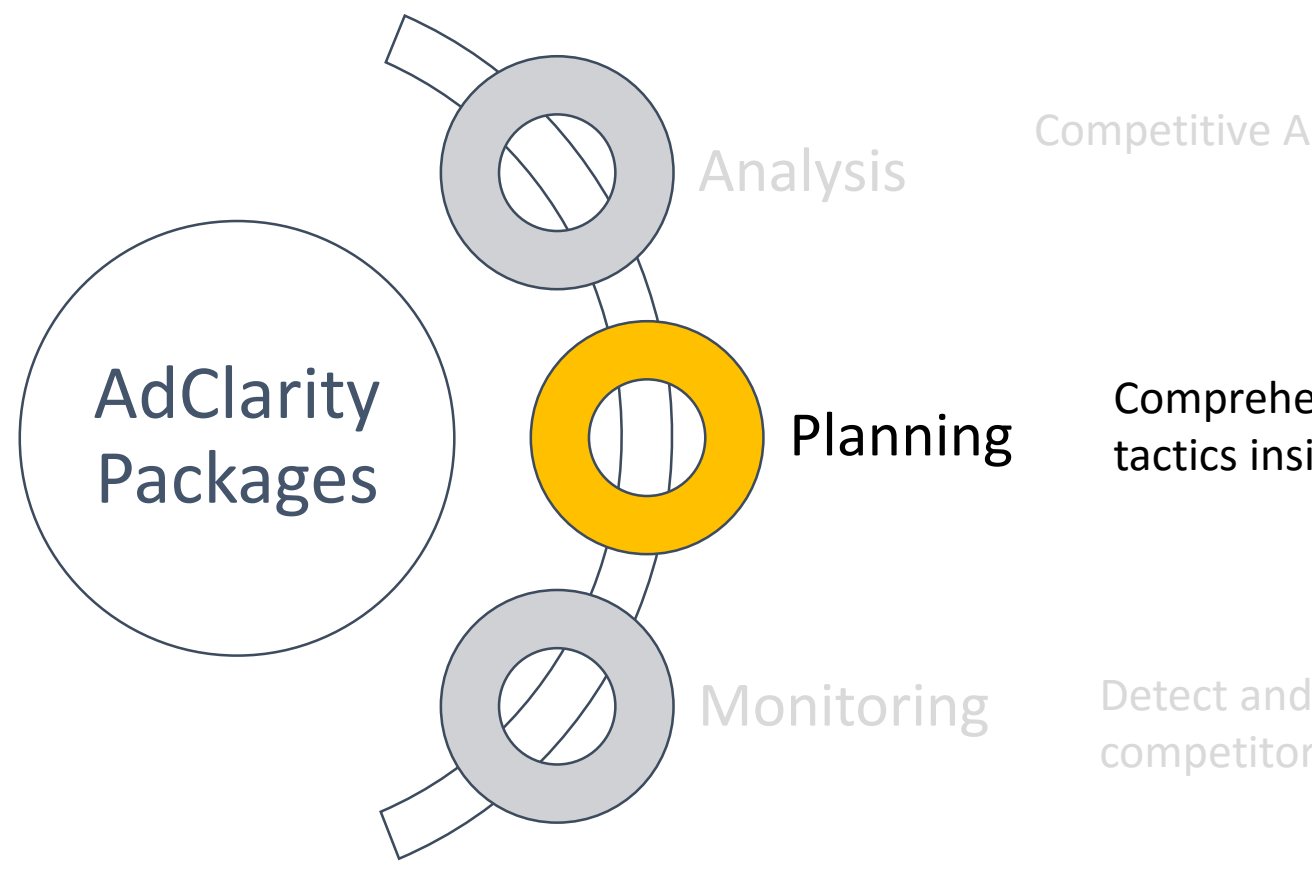

Competitive Analysis at macro level

Comprehensive Planning tools and tactics insights

Detect and react mechanism to new competitors' activities

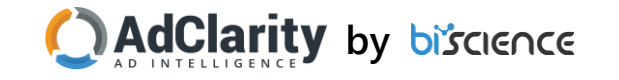

# Planning

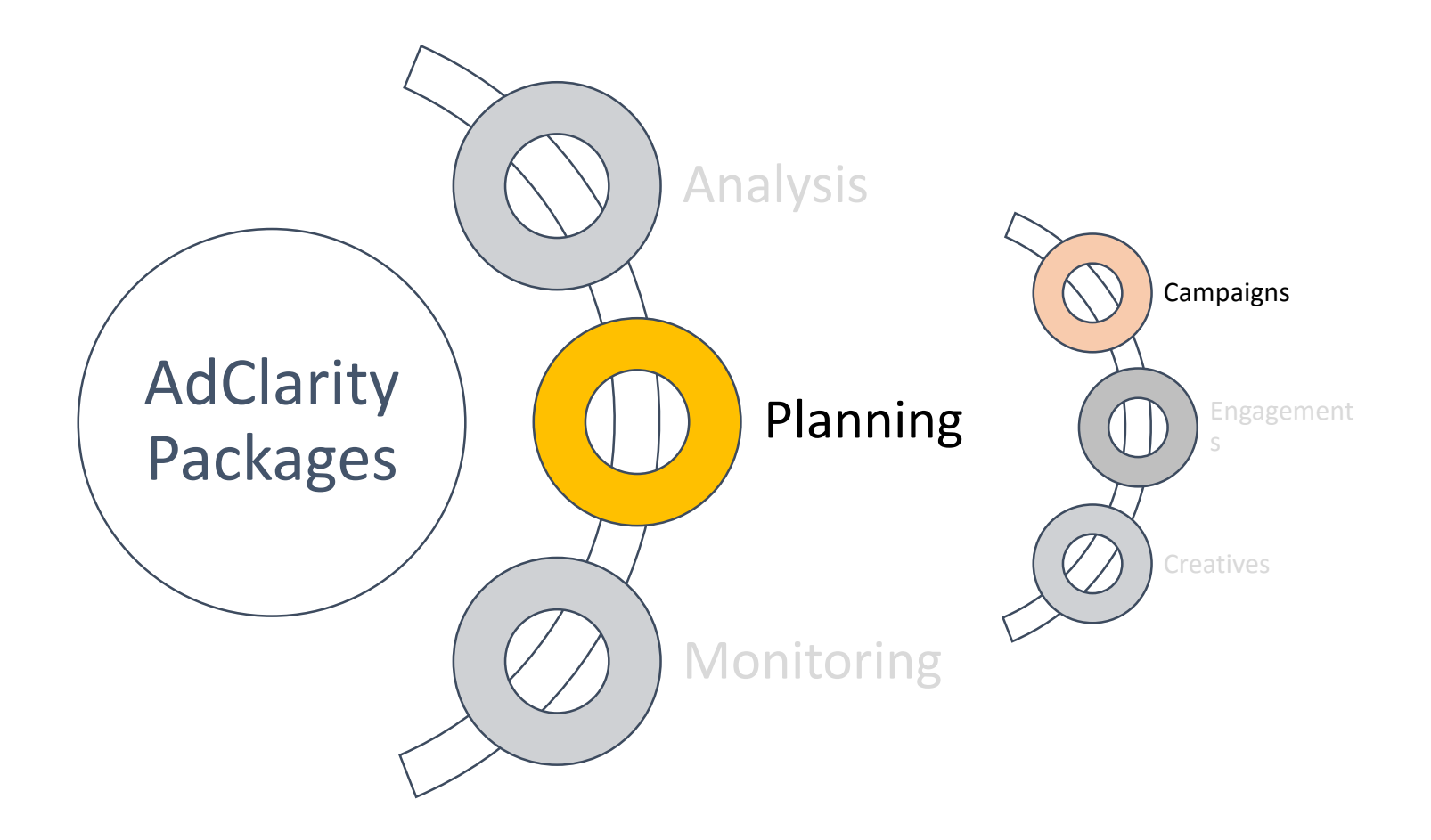

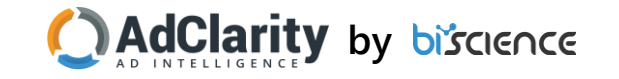

### **Campaigns**

- View the top campaigns of your competitors
- Realize what was the timeframe for top digital campaigns
- Grasp the underlying media strategy of your competitors including their publishers' distribution and landing pages

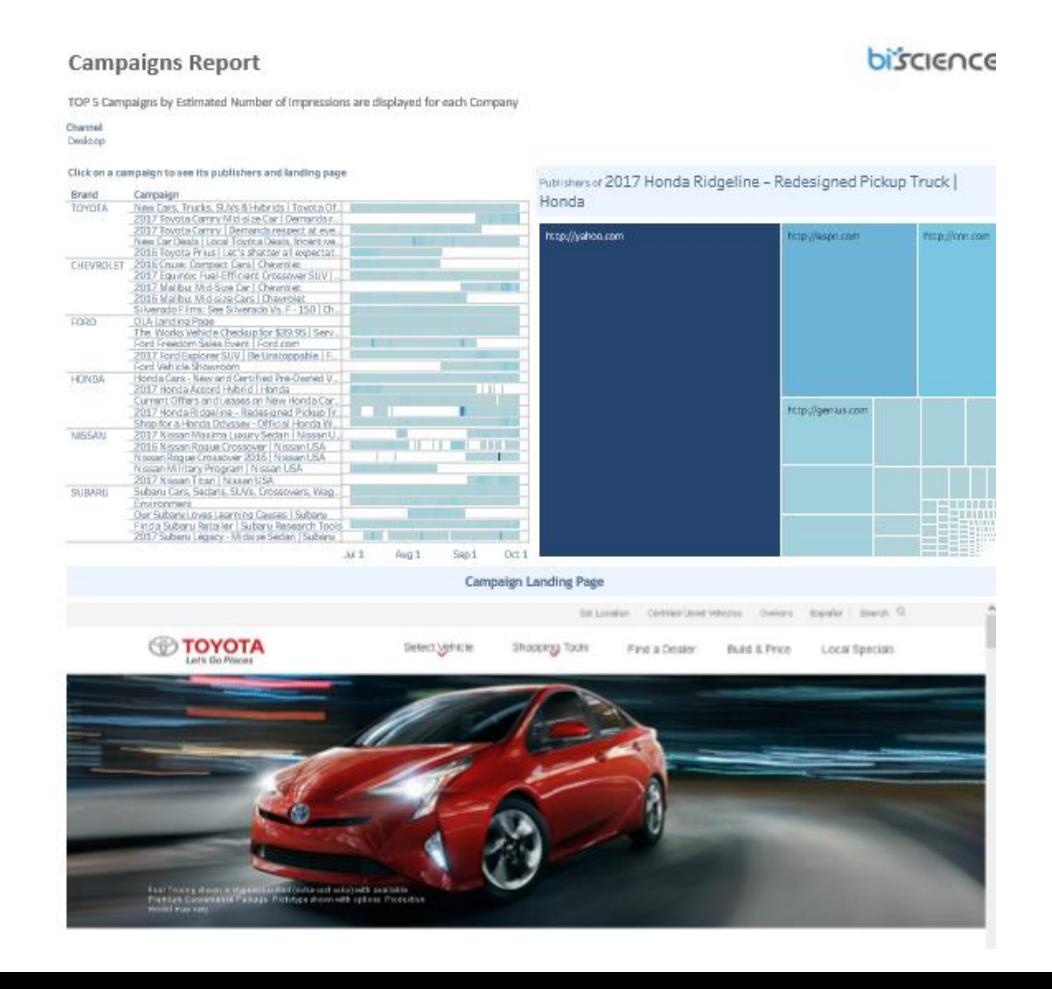

### **Dashboard charts Info**

- Top Campaigns View the top 5 campaigns for each competitor, as well as their running timeframe, and peaks
	- The blue points on the timeframe indicate a more intense activity
- Publishers' Treemap When clicking on a campaign, you can view all chosen publishers for a campaign as well as their campaign SOV.
- Landing Page  $-$  See the actual landing page that was used for each campign

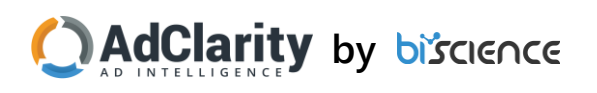

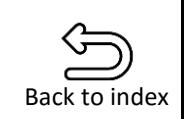

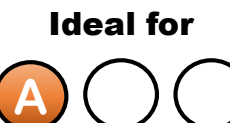

**Insights** 

# Planning

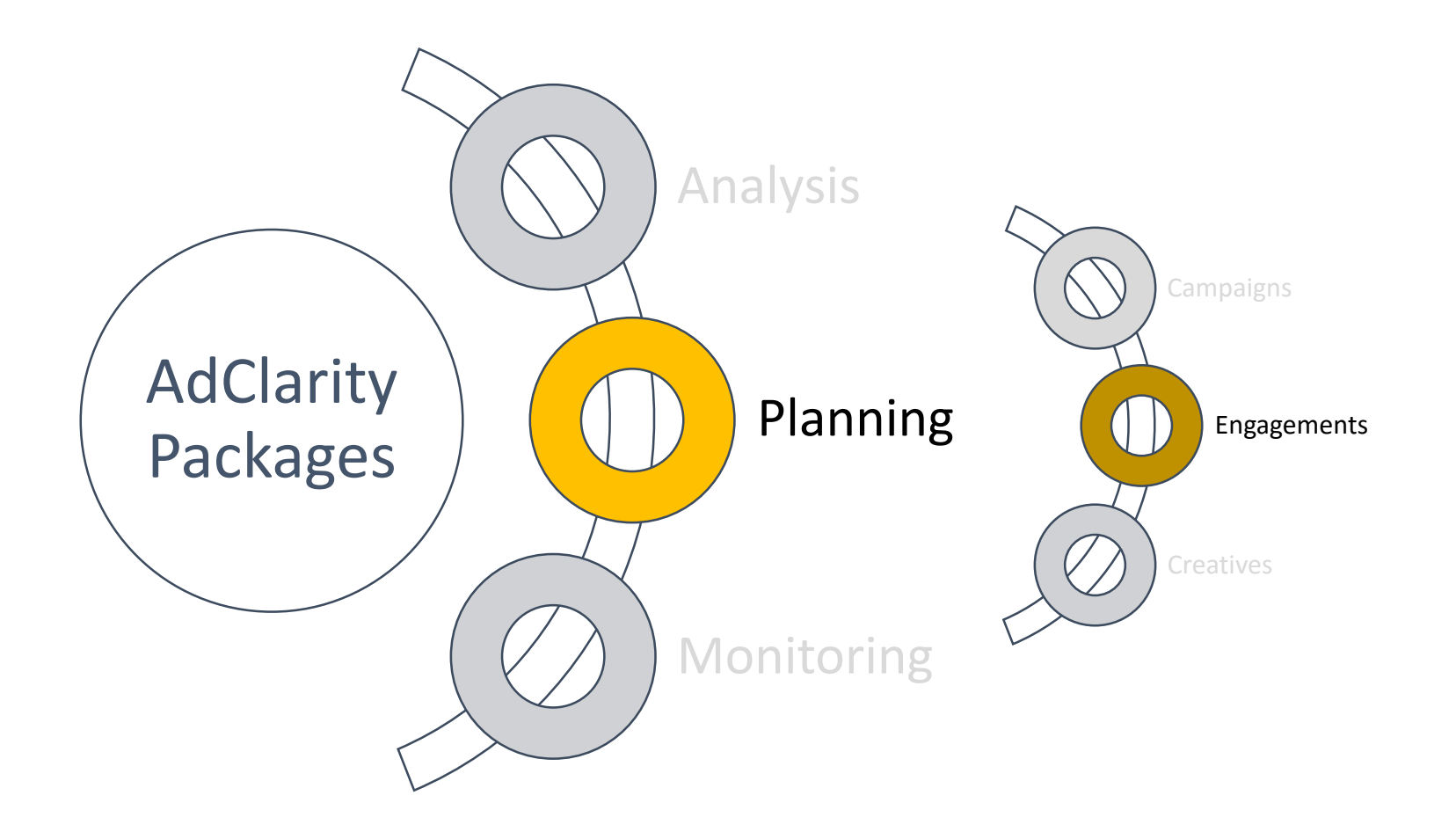

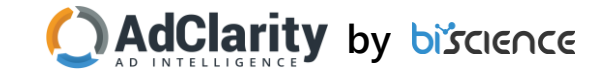

### Specific Brand Media Strategy

- See what was the media distribution of a brand in a specific country
- Uncover your competitors' tendency to work programmatically with small websites
- Get a trending view of categories your competitors choose to work with constantly

#### **Specific Brand Media Strategy**

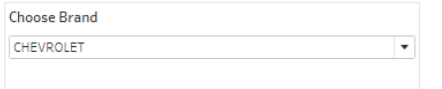

#### How does CHEVROLET distribute campaigns?

Publishers' dashboard indicates competitors media spread through categories and size of publishers, and helps in determining competitor's reach strategy and audience. \*Top 12 Categories \*\* Excluding "Other"

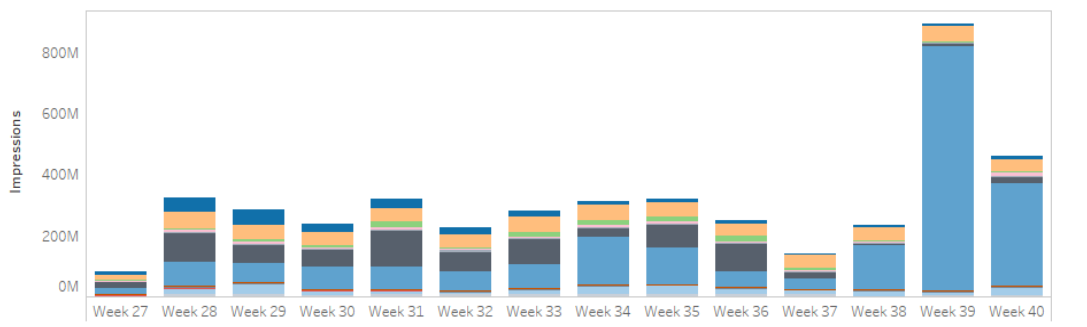

#### Where did the money go?

Categorized by #Impressions and Publishers' Ranking, Direct Advertising

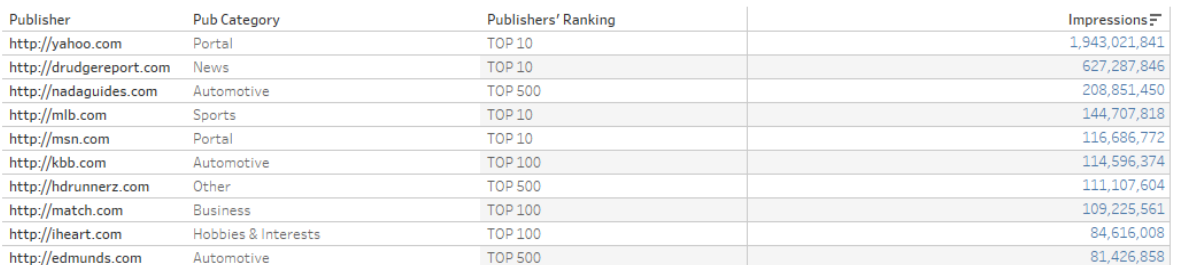

### biscience

Publishers Category Arts & Entertainment

Hobbies & Interests Internet News

Recreation & Games

Technology & Computi.

Automotive Business

Portal

Shoppin Society Sports

- Campaign Distribution *–* Overall activity of a brand. The volume indicates how popular were publishers from a specific category
- Where did the money go? View the top publishers in terms of category, ranking and number of impressions.
	- Top publishers mix Indicates the programmatic tendency of your competitor. The more Top 10/Top 100 Publishers, the more direct your competitor deploy campaigns and vice versa.

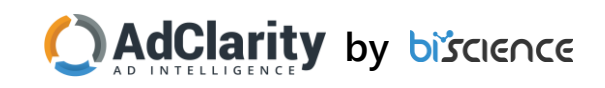

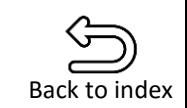

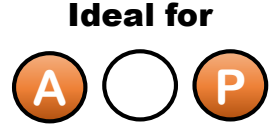

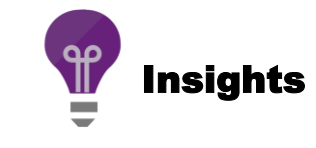

### SOV of Advertisers on Competing Publishers

- See how advertisers advertise on competing publishers relative to you
- Find new potential advertisers to work with
- View SOV, both in terms of an advertiser and a publisher

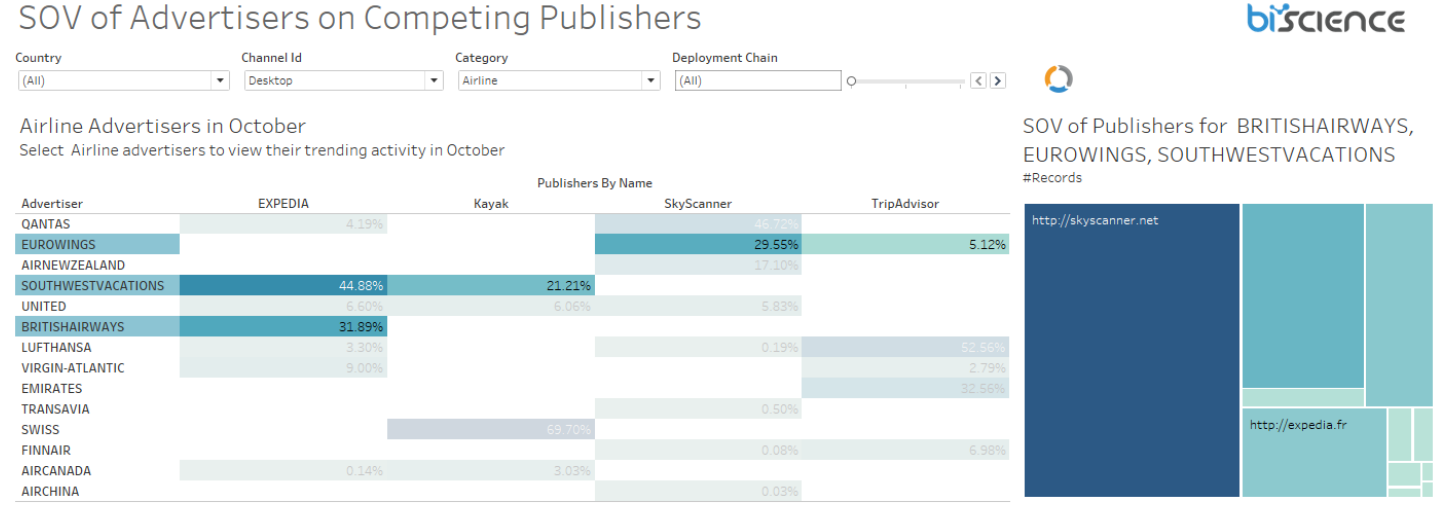

Trending For BRITISHAIRWAYS, EUROWINGS, SOUTHWESTVACATIONS Hover the lines to view which Advertisers they indicate

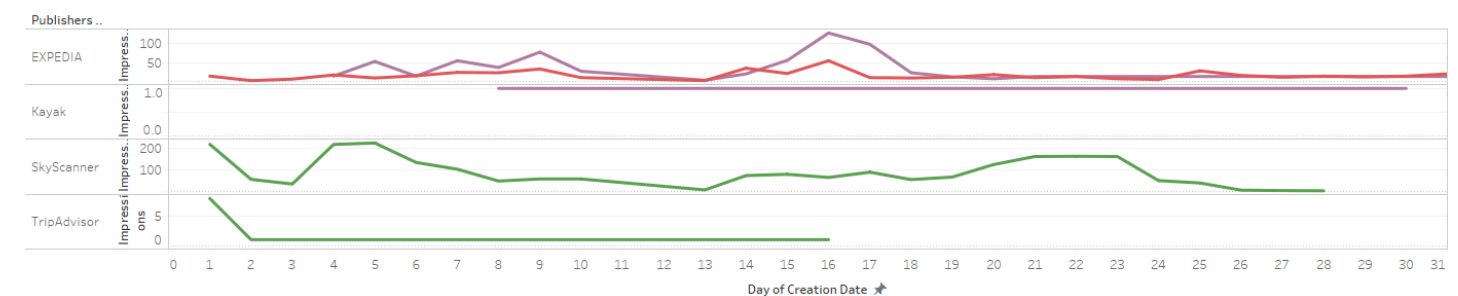

### **Dashboard charts Info**

• Filters

 $\bullet$ 

- Category View the top advertisers per category (For example: Hotel Chains, Insurance, Airline Companies etc.)
- Deployment Chain View advertisers activity based on DBM\* activity/All Activity/Only Mediator Chain related activity
- Advertisers SOV Each column showcases the SOV of a publisher. Multi-select Advertisers to see their trending activity below
- SOV of Publishers View Publisher's SOV on advertiser's activity

#### \* Double Click Bid Manager

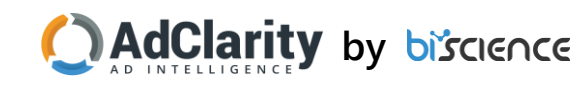

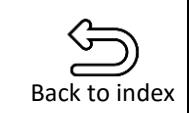

Insights

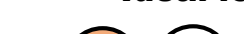

**A**  $)$  ( ) ( P

Ideal for

## Enter New Markets | Potential Publishers/Affiliates  $\bigcirc$ OC

Campaigns on http://forexlive.com

Plus500 | Online CFDs trading, Plus500 forex trading

platform, commodities, CFD, trade stocks, shares, e..

Top Size and Creative Type for selected campaigns

Max. AD\_SIZE

728X90

728X90

728X90

808X90

Trade FX CEDs Commodities and indices togethe

Campaign

Plus500 forex

**Creative Type** 

**Banner** 

**HTML5** 

Flash

Text

Commodities | Bitcoin | BTCUSD

Select Creative % to view creative and watch landing page (as a hyperlink)

**Brand** 

Tradeo

38.16%

0.34%

63.88%

27 66%

1.30%

7.16%

**PLUS500** 

44.97%

14.50%

1.52% 0.51%

- Find new publishers/affiliates and increase conversion rate
- View how many competitors are working with the same publisher and to what extent
- Discover hidden gems small publishers, unfamiliar to you

### Enter New Markets | Potential Publishers/Affiliates

Find new opportunities with Publishers you are currently less/not working with September 2016, Desktop Browser

Choose Publisher's Size to view your competitor's activity on it

Country **Publisher Category** Publisher's Monthly Visitors (From A to I) **United Kingdom** Personal Finance  $\mathbf{F}$  R: 10K-100K

#### B: 10K-100K Monthly Visitors Publishers

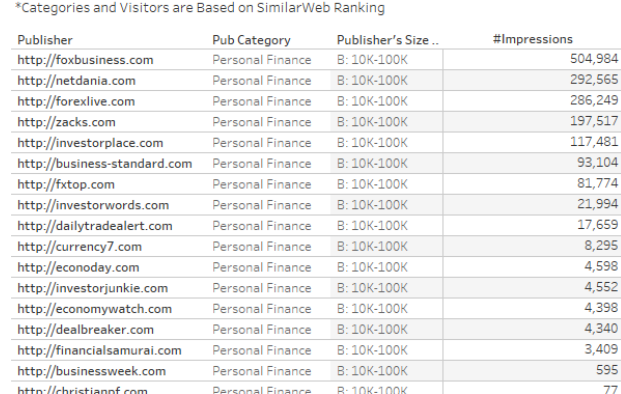

Ideal for advertisers working with affiliates Competitors SOV for forexlive.com #Impressions

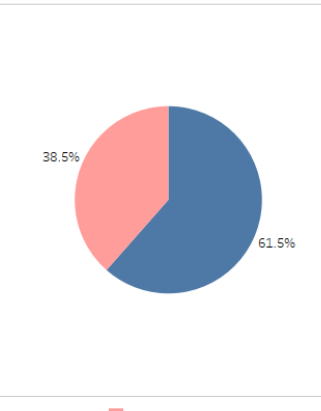

PLUS500 Tradeo

#### Plus500 UK Forex platform and plus500.co.uk

Open Forex Demo Account in 5 min! CFD service-Your capital is at risk

#### **Dashboard charts Info** biścience

- Potential Publishers New publishers that are not currently working with your brand, categorized by the number of monthly visitors
	- Publishers are ordered by the number of impressions of your competitors
- Competitors  $SOV -$  active advertisers on the publisher
- Activity Breakdown all Advertisers' campaigns and SOV
	- Top Size and Creative Type Ad Sizes and Creatives SOV of campaign. By clicking you will see creatives and landing pages

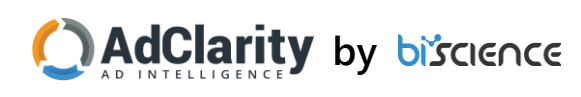

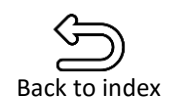

Insights

Ideal for

#### **Campaign Creatives**

### New Money - Publishers

- Find new potential advertisers to work with
- Get data on competitors SOV and top mediator chains
- Approach new clients by understanding their programmatic behavior and active publishers

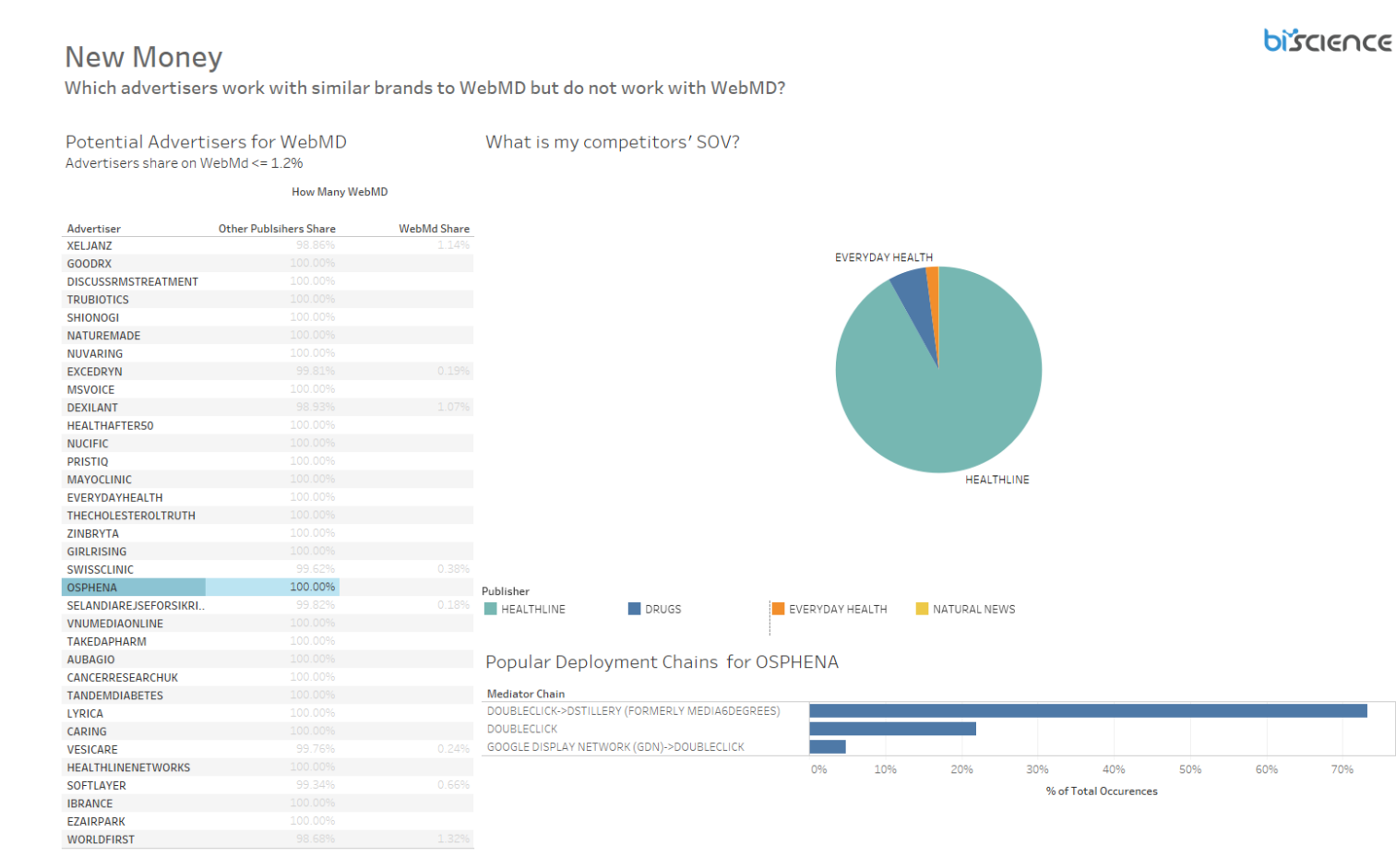

### **Dashboard charts Info**

70%

- Potential Advertisers Advertisers you are currently barely/not working with
	- When you click on an advertiser you view its top mediator chain and publishers activity
- Competitors' SOV the activity level of publishers on a specific advertiser
- Popular Deployment Chain Top deployment chains for the advertiser

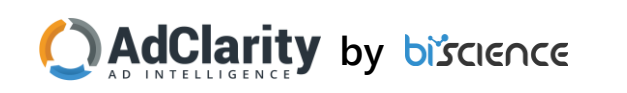

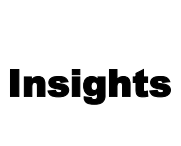

Back to index

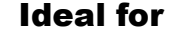

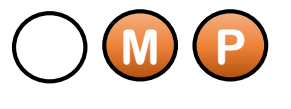

# Planning

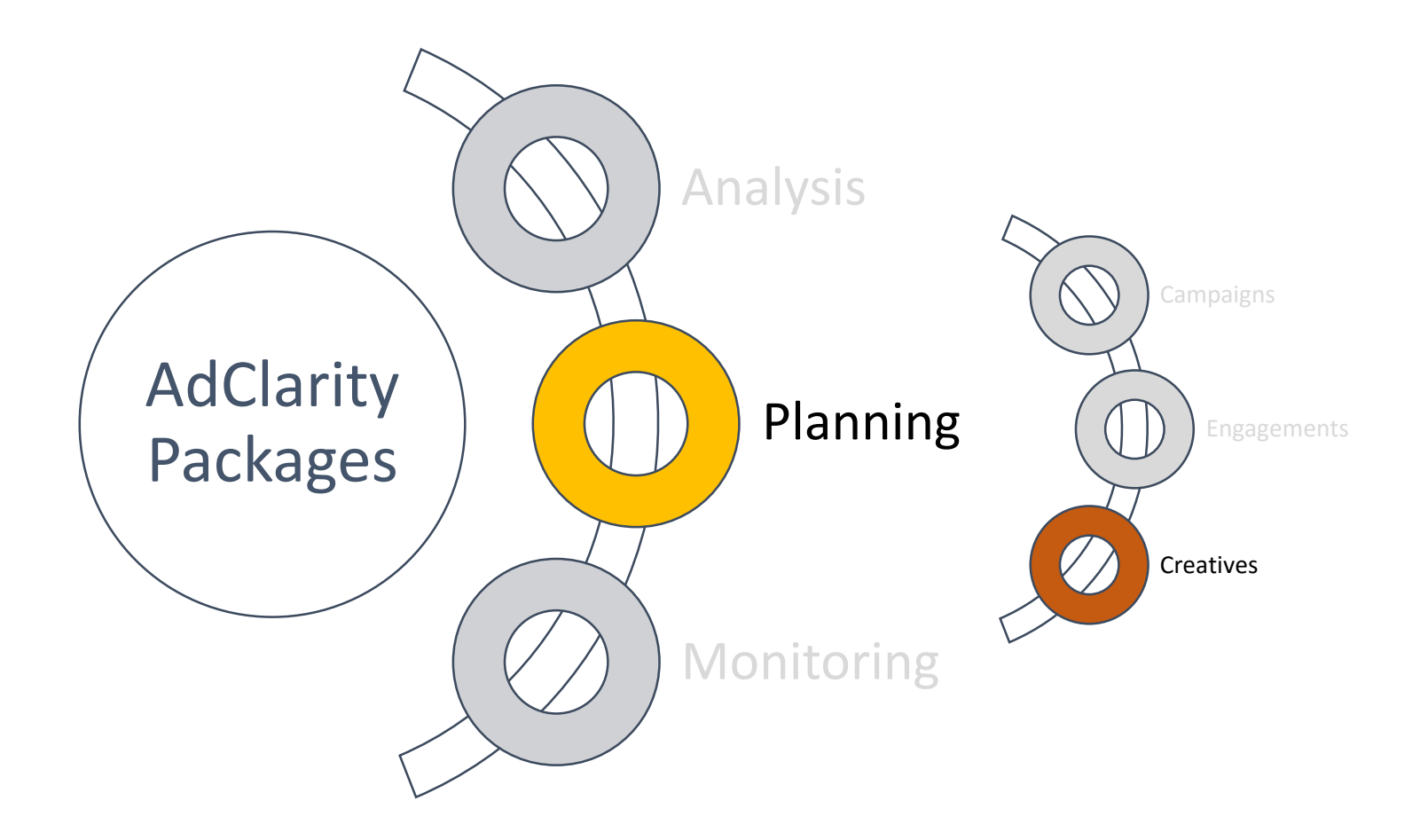

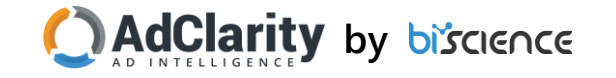

### Ads Analysis

- See which ad types and sizes your competitors use across channels and countries
- Understand the most popular ad types, and ad sizes, for all competing brands as a whole

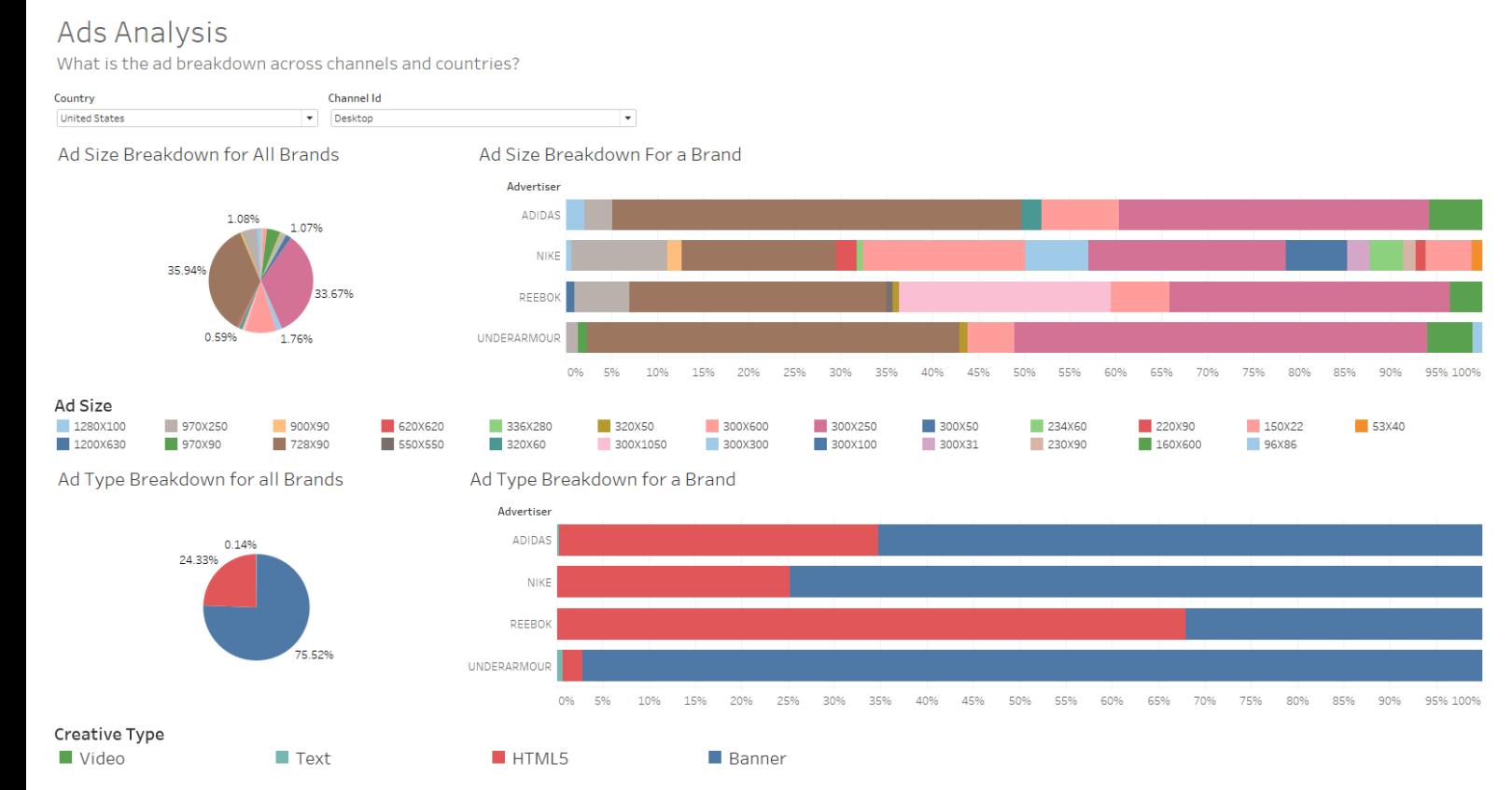

- Filter Choose a country and a channel to view the desired breakdown
- Ad Size Breakdown for all Brands The ad size mix of all competitors
- Ad Size Breakdown for a Brand Ad sizes breakdown for each competitor
- Ad Type Breakdown for all Brands The ad type mix of all competitors
- Ad type Breakdown for a Brand Ad Types breakdown for each competitor

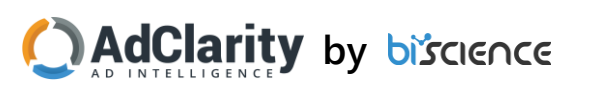

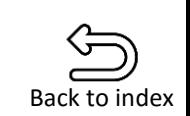

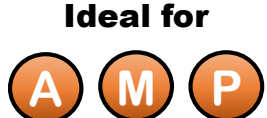

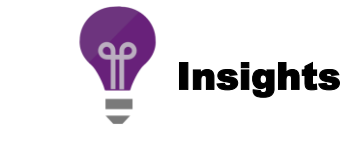

#### **Top Creatives** CHEVROLET Silverado Films: See Silverado Vs. F - 150 | Chevrolet 00000 2017 Camaro: Sports Car | Chevrolet 00000 The Latest Chevy Films | Chevrolet  $\mathbf{a}$ 2016 Camaro Sports Cars: Coupe - Convertible | Chevrolet **DDD** 00000 000 Teen Driver Technology: New Driver Safety | Chevrolet  $\bullet$ 2016 Cruze: Compact Cars | Chevrolet 00000 Silverado Strong: Steel Bed Outperforms Aluminum Bed- $\blacksquare$ 2017 Malibu: Mid-Size Car | Chevrolet 0000 2016 Malibu: Mid-size Cars | Chevrolet 00000 2017 Cruze: Compact Cars | Chevrolet 00000 Silverado Strong: Steel Bed Outperforms Aluminum Bed -.  $\bullet$ THE 100% ELECTRIC  $\in$ Malibu 2016: Autos de tamaño mediano | Chevrolet 00000 ATCH A HEAD-TO-HEAD TRUC Malibu 2017: Auto tamaño mediano | Chevrolet 00000 2017 Silverado 1500: Pickup Truck | Chevrolet 00000 Chevy Service: Auto Repair & Maintenance | Chevrolet Ce 0000 Caja de acero de la Chevy Silverado vs. la caja de alumini  $\bullet$ 2016 Chevrolet Cruze | Compact Car | Chevrolet Canada 0000 2016 Chevrolet Camaro | Sports Car | Chevrolet Canada  $\bullet$ Business Elite: Working as Hard as You Do | Chevrolet 0000 Cash Back Offers On Select 2016 Chevys | Chevrolet 00000 Chevrolet Cars, Trucks, SUVs, Crossovers and Vans **DD** 2017 Chevrolet Cruze Hatch | Compact Car | Chevrolet Ca. 000 2016 Chevrolet Malibu | Mid Size Sedan | Chevrolet Cana.. **DD** Current Deals & Offers: Incentives and Specials | Chevrolet **DD** 2016 Chevrolet Silverado 1500 | Pickup Truck | Chevrolet **DD** 20% Cash Back: Offers On Select Chevys | Chevrolet **DD** La Malibu 2016 : La voiture qui change la donne | Chevrol  $\bullet$ Cruze 2016: Autos compactos | Chevrolet  $\blacksquare$ Get Up To 16% Cash Back On Select Chevys | Chevrolet  $\bullet$ Ford Motor Company - YouTube 00000 Ford Vehicles - YouTube 00000 Ford Tough - YouTube 000 Ford - New Cars, Trucks, SUVs, Hybrids & Crossovers | Fo 00000 2017 Ford Escape: We Are All Champions | Escape | Ford -**BROW**

• Analyze the top creatives of your competitors' campaigns across channels

• See which of your competitors' landing pages were the most promoted

Channels: Desktop, Mobile and Video. Top 5 Creatives for each campaign

### **Dashboard charts Info**

- Filter Pick a Channel
- Top Creatives See top 5 creatives per competitors, sorted by activity level.
	- Pick an icon to see the creative, or to view the landing page

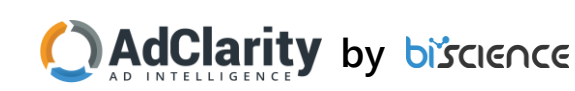

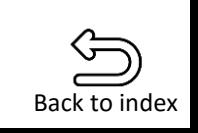

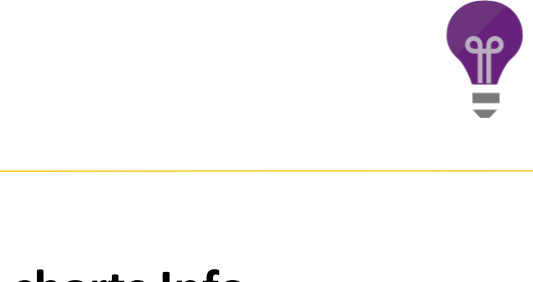

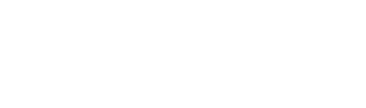

**biscience** 

**2016 C-MAX HYBRII** 

### **Creatives**

**Creatives Report** 

**D** Video

Channel

Video Creative

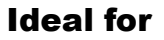

**A**  $)$  ( )

**Insights** 

## Monitoring

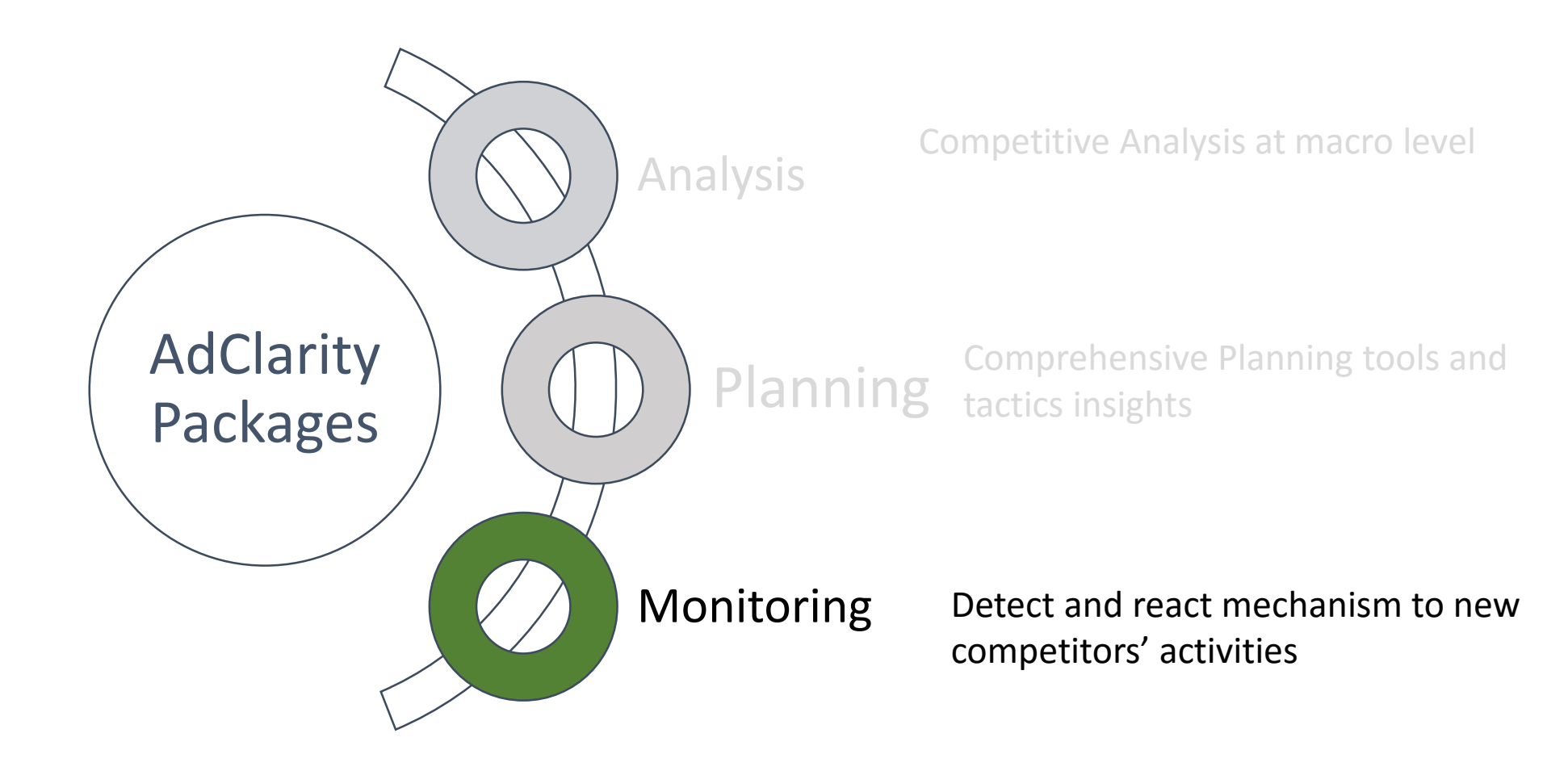

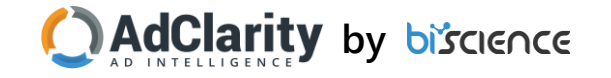

## New Campaigns' Alert

- Get notified on new campaigns within a time frame
- Identify whether the campaign ran across channels or on a specific channel
- Analyze campaign offering and react immediately

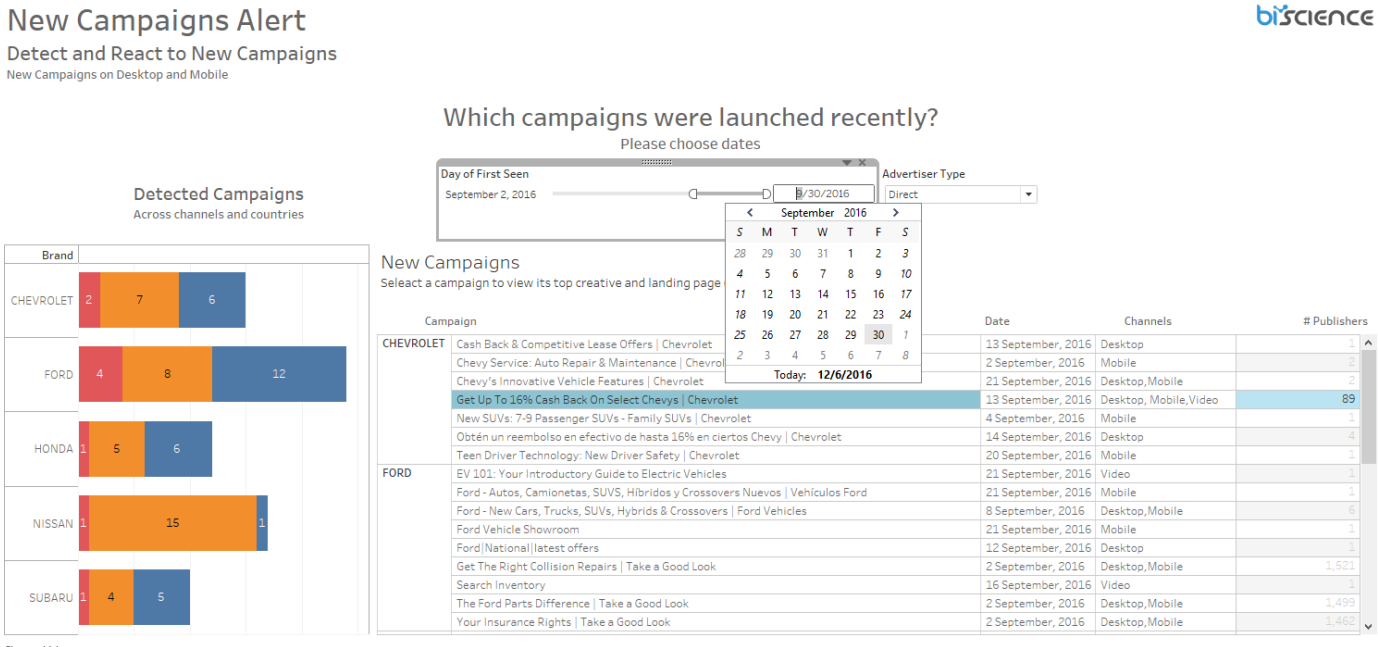

Channel Id Video Mobile **Desktor** 

Creatives

**GIANTS OF TECHNOLOGY** NITH PLENTY OF ROOM FOR ADVENTURI

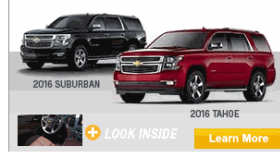

### **Dashboard charts Info**

- Date Filter Choose the dates range you are interested in
- Detected Campaigns View the extent of new campaigns across channels
- New Campaigns View new campaigns by their start date, active channels and number of publishers.

Pick a campaign to see the main creative and the landing page

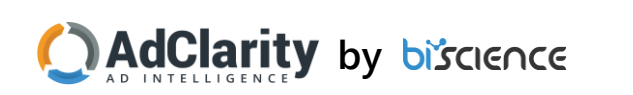

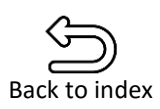

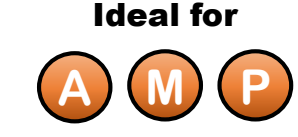

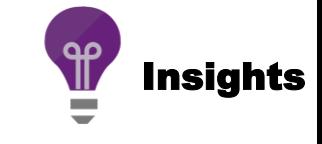